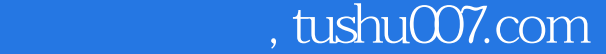

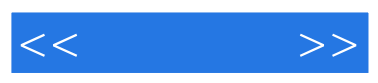

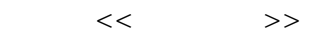

- 13 ISBN 9787121066412
- 10 ISBN 7121066416

出版时间:1970-1

页数:265

PDF

更多资源请访问:http://www.tushu007.com

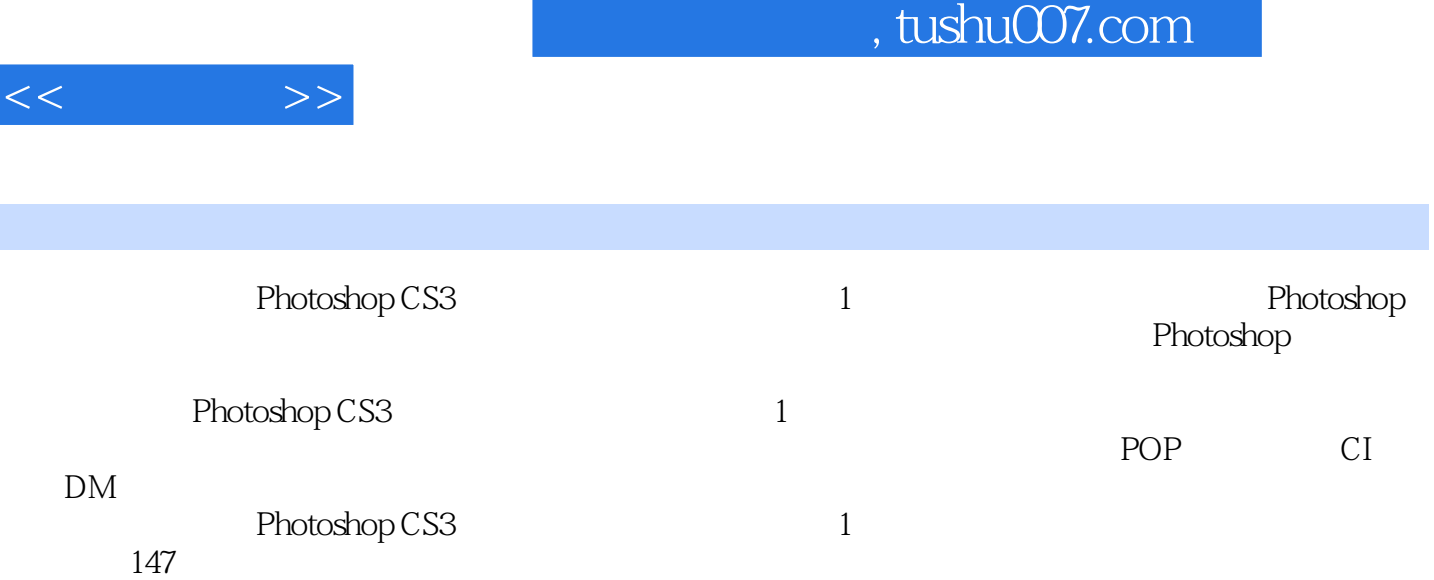

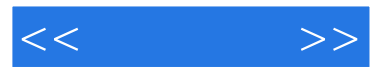

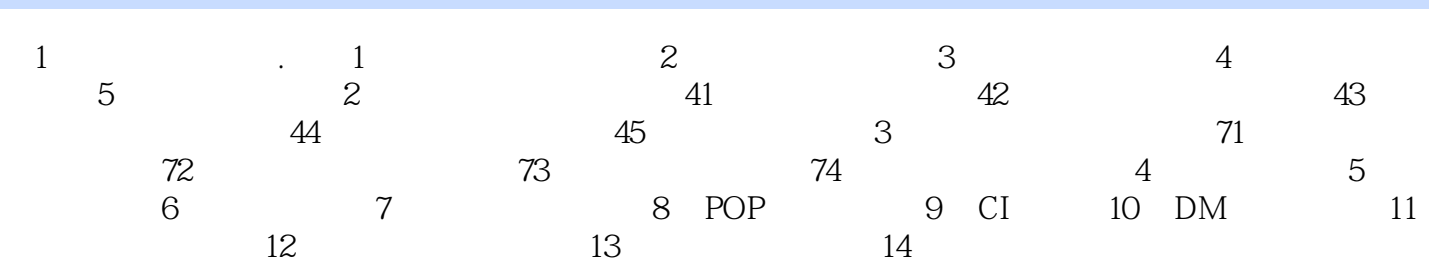

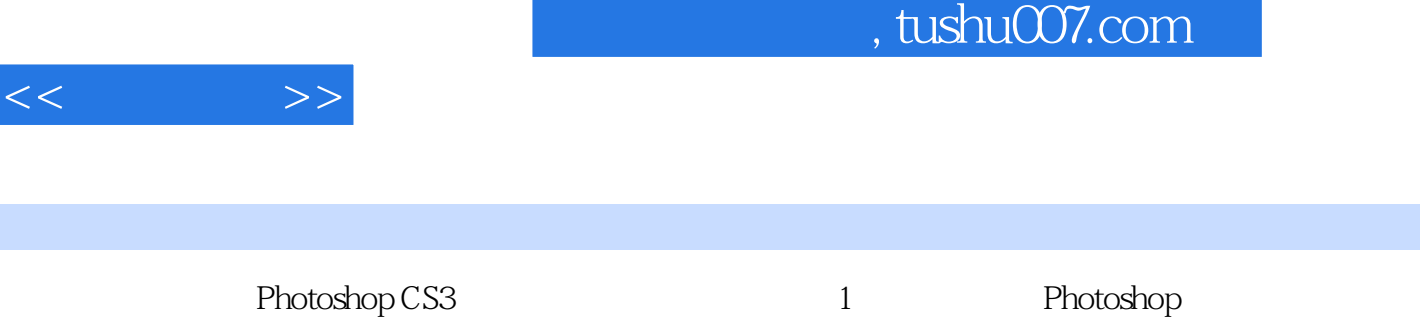

Photoshop

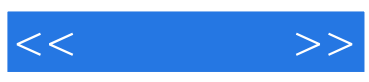

本站所提供下载的PDF图书仅提供预览和简介,请支持正版图书。

更多资源请访问:http://www.tushu007.com